# **ELEX 7660** Project Report

## Simon

Mike Bagheri Jeremy Barbour Alexander Bowers

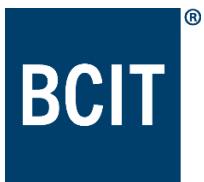

# ELEX 7660: Digital System Design Final Project Report **Simon**

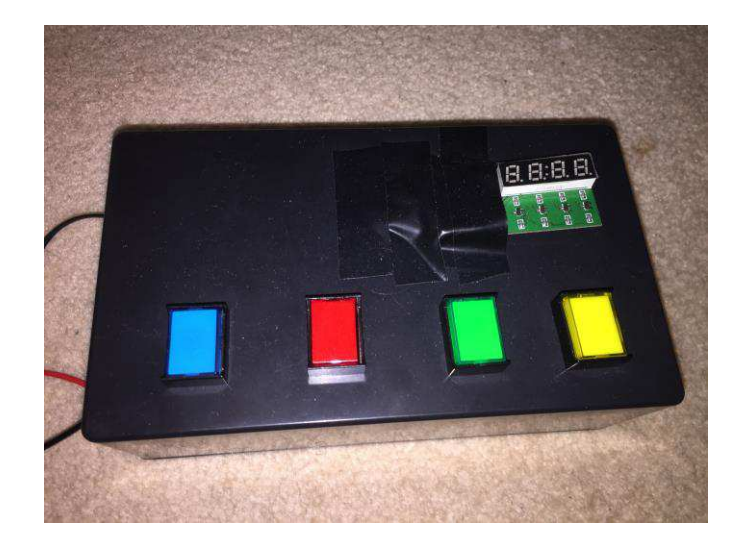

**Date Prepared: April 16, 2017** 

## **Table of Contents**

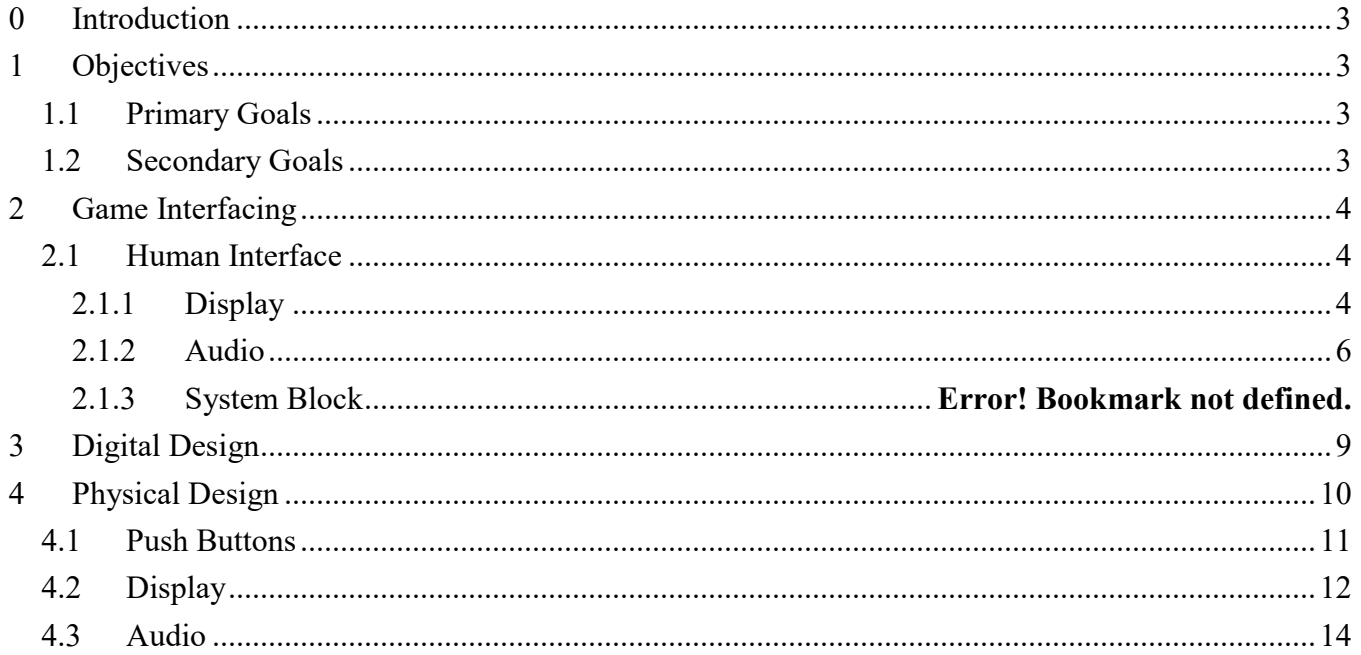

## <span id="page-3-0"></span>**0 Introduction**

We as a group came up with an idea of making a game that is called Simon. Simon is a mixture of hardware and software. For each level, the device creates a pattern of tones and lights and waits until a user repeats the exact same pattern by pressing the pushbuttons. Upon user's success, the game advances to the next level, and the number of tones and lights keep increasing. Upon user's failure, the game goes back to level 1.

## <span id="page-3-1"></span>**1 Objectives**

At the beginning of the project, we set two sets of goals; primary and secondary. Primary goals are the most essential; these are necessary for the game to function properly. Secondary goals are additional add-ons that require more time. Due to the limited time that we had, we mainly focused on primary goals as being our target.

## <span id="page-3-2"></span>**1.1 Primary Goals**

- Display the colour pattern to be pressed
- Display different number of colours per pattern, increasing difficulty and length
- Be able to differentiate between the push buttons that the user presses
- Recognize if the pattern entered from the user matches the generated colour pattern
- Upon entering an incorrect colour pattern the game will restart
- Display the number of consecutive rounds correctly entered on the 7-segment display

We were able to achieve all of the primary goals by the project deadline.

## <span id="page-3-3"></span>**1.2 Secondary Goals**

- Being able to limit the amount of time the user has to press the correct combination
- Upgrade the 7-segment display to an LCD display
- Making a basic game menu that would welcome a player includes; start, instruction, difficulty
- Being able to generate a unique tone for each colour as it shows the colour pattern and as the player presses the push buttons

We complete a sound addition to the game, and an appropriate sound is played for each pushbutton when the colours are being displayed. We also added a feature where it would light up the pushbuttons and play the associated sound when the user was entering the pattern but this made gameplay confusing, and so was removed. Unfortunately, due to the limited time we were not able to achieve many secondary goals.

## **2 Software and Hardware**

Software and hardware used for this project are as follows:

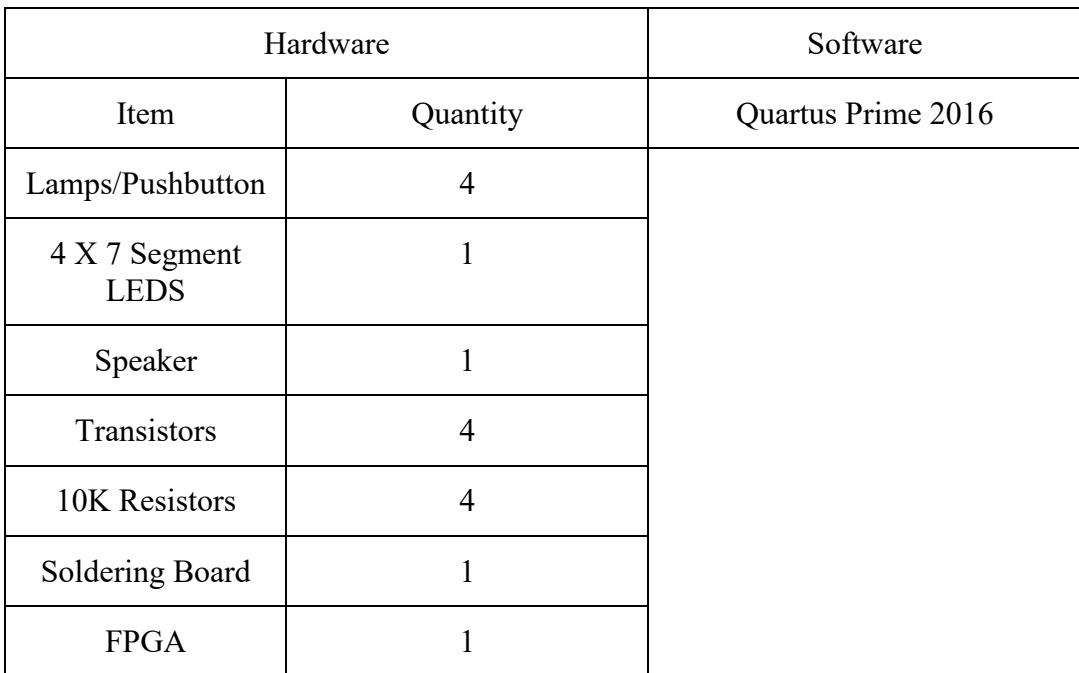

## <span id="page-4-0"></span>**3 Game Interfacing**

### <span id="page-4-1"></span>**3.1 Human Interface**

### <span id="page-4-2"></span>**3.1.1 Display**

For displaying the score on the 4X7 segment display we used 3 distinct modules.

- 1- Decode2
- 2- Decodebin
- 3- Decode7

This module activates the appropriate VCC

```
1- Decode2:
```

```
module decode2 (input logic [1:0] digit, 
             output logic [3:0] ct); 
       always_comb begin
             case (digit)
                                            // Enable appropriate Vcc
              0: ct = 4'b_0001;
              1: ct = 4'b_0010;
              2: ct = 4'b_0100;
              3: ct = 4'b_1000;
              endcase
      end
```
#### **endmodule**

This module converts binary into seperated decimals

```
2- Decodebin
```

```
module Decodebin (input logic [1:0] digit, // Clock going from 0 to 3
              output logic[3:0] idnum,
                     input [31:0] scount); // Single digit from my ID number
            req [3:0] hundreds = 4'd0; reg [3:0] tens = 4'd0;
            reg [3:0] ones = 4'd0; reg [19:0] level;
             integer i;
             always@(digit) begin
                    begin
       level[19:8] = 0;
       level[7:0] = scount[7:0];
       // this is the double dabble algorithm it is used to convert binary to 
seperated decimal values
       for (i=0; i<8; i=i+1) begin
          if (level[11:8] >= 5)
             level[11:8] = level[11:8] + 3;
          if (level[15:12] >= 5)
             level[15:12] = level[15:12] + 3;
          if (level[19:16] >= 5)
             level[19:16] = level[19:16] + 3;
         level = level \lt\lt 1;
       end
       hundreds = level[19:16];
      tens = level[15:12];<br>ones = level[11:8]; ones = level[11:8];
    end
             // updates score to correct stage number
             unique case (digit)
             0: idnum = ones; 
             1: idnum = tens; 
             2: idnum = 4'd0;
             3: idnum = 4'd0; 
             endcase
      end 
endmodule
```
This module turns on the correct leds depending on the score number

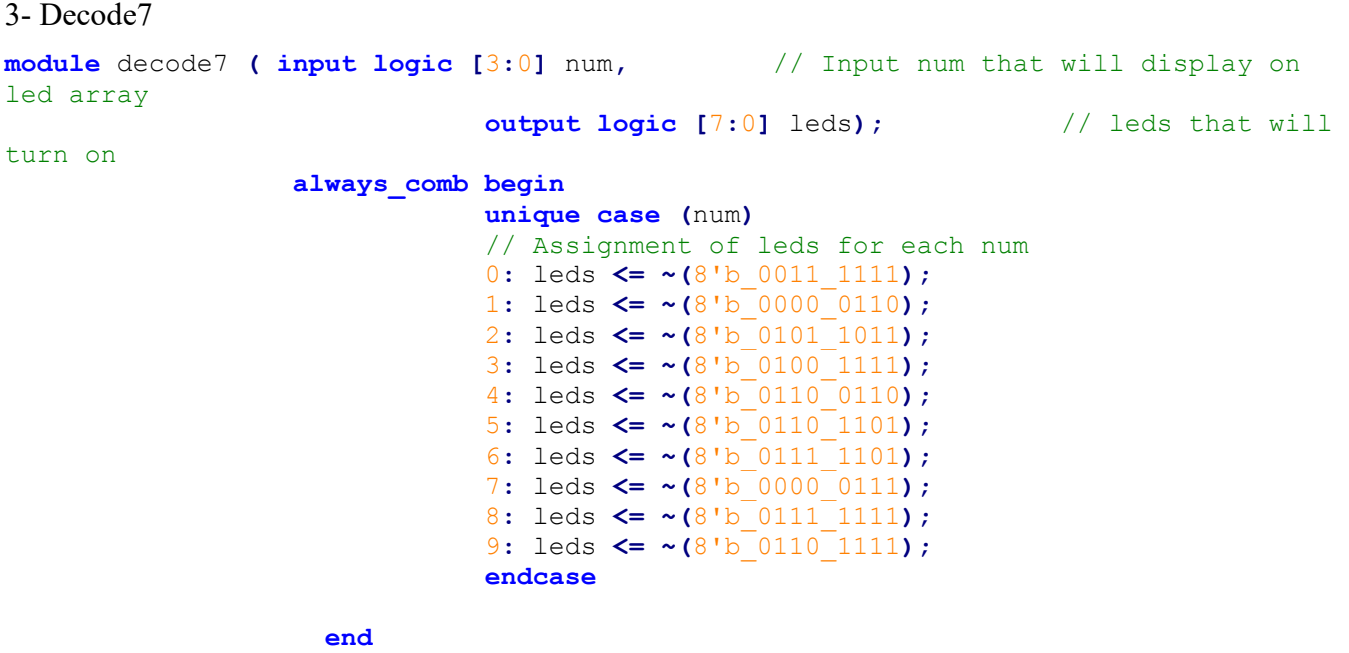

**endmodule**

#### <span id="page-6-0"></span>**3.1.2 Audio**

The following module was used as a tone generator for the project. The tone generator is given a frequency to play when each pushbutton is being lit up and is given a frequency of zero (off) when the pushbuttons are not supposed to be lit up.

```
module tonegen
   #( logic [31:0] fclk = 50 * 1000 * 1000) // clock frequency, Hz
    ( input logic [31:0] writedata, // Avalon MM bus, data
 input logic write, // " write strobe
 output logic spkr, // on/off output for audio 
     input logic reset, clk );
     enum logic [1:0] {reset_s, write_s, decr, restart} state;
     reg [31:0] frequency;
     reg signed [31:0] count;
     always_comb begin
            if (reset)
                 state = reset_s;
            else if (write)
                 state = write_s;
            else if (count < 1)
                 state = restart;
            else
                 state = decr;
```
#### **end**

```
always_ff @(posedge clk) begin
                  if (spkr) //define register
                          spkr <= 1;
                  else 
                          spkr <= 0;
                  unique case (state)
                          reset_s: begin 
                                   frequency <= 0;
                                   count <= fclk; 
end and the contract of the contract of the contract of the contract of the contract of the contract of the contract of the contract of the contract of the contract of the contract of the contract of the contract of the 
                          write_s: 
                                   frequency <= writedata; // tone frequency
                          decr:
                                  count \leq count - (2 \cdot \text{frequency}); // delay
                          restart: begin
                                  if (!spkr) 
                                           spkr <= 1;
                                   else 
                                           spkr <= 0;
                                   count <= fclk * 10;
                          end
                  endcase
        end 
        endmodule
```
#### **3.1.3 Pushbuttons**

The following module found on FPGA4fun [1] was used to debounce the pushbuttons, as without a pushbutton debouncer the FPGA would think that the pushbuttons were pressed multiple times each press due to contact bounce. We opted for a software solution for the debouncers and not hardware solution due to ease of trouble shooting a software solution and for an easier manufacturing process.

```
module PushButton_Debouncer(
     input clk,
     input PB, // "PB" is the glitchy, asynchronous to clk, active low push-button 
signal
     // from which we make three outputs, all synchronous to the clock
     output reg PB_state, // 1 as long as the push-button is active (down)
    output PB down, // 1 for one clock cycle when the push-button goes down (i.e.
just pushed)
    output PB up // 1 for one clock cycle when the push-button goes up (i.e. just
released)
);
// First use two flip-flops to synchronize the PB signal the "clk" clock domain
reg PB_sync_0; always @(posedge clk) PB_sync_0 <= ~PB; // invert PB to make 
PB sync 0 active high
reg PB_sync_1; always @(posedge clk) PB_sync_1 <= PB_sync_0;
// Next declare a 16-bits counter
```

```
BCIT, BEng Electrical ELEX 7620: Signal Processing and Filtering Report for Simon Game Project
reg [15:0] PB_cnt;
// When the push-button is pushed or released, we increment the counter
// The counter has to be maxed out before we decide that the push-button state has 
changed
wire PB idle = (PB \text{ state==PB} \text{ sync 1});wire PB_cnt_max = &PB_cnt; // true when all bits of PB_cnt are 1's
always @(posedge clk)
if(PB_idle)
     PB_cnt <= 0; // nothing's going on
else
begin
     PB_cnt <= PB_cnt + 16'd1; // something's going on, increment the counter
    if(PB cnt max) PB state \leq \simPB state; // if the counter is maxed out, PB
changed!
end
assign PB_down = ~PB_idle & PB_cnt_max & ~PB_state;
\overline{assign} PB up = \sim PB idle \& PB cnt max \& PB state;
endmodule
```
Once the pushbuttons have been successfully debounced, they can be polled and then it can be determined if the correct pattern was entered. The controller simply determines if the correct button is released each time one of the pushbuttons is released. Released was chosen and not pushed for this part of the project because if it was when the button was pressed the next pattern would start right as the last button was pressed and this was confusing for the user.

> **if ((**lcount **>** 0**) &&** PBUP**) begin** lcount **<=** lcount **-**1**; case(**out **% (**NUM\_LAMPS**))** 0**:** loser **<= !**PBY\_up**;** 1**:** loser **<= !**PBR\_up**;** 2**:** loser **<= !**PBB\_up**;** 3**:** loser **<= !**PBG\_up**; endcase** // out  $\frac{1}{6}$  NUMLAMPS lfsrclk **<=** 1**; end** // end if(lcount > 0) %% PBUP

## **4 Digital Design**

It was decided that the game would be realized using solely hardware, and so a state machine must be created for the game. The following algorithm was implemented for the game. To randomize the game each time a linear feedback shift register (LFSR) [2] was used. This is one of the reasons for a start stage, the LFSR was "seeded" during the time is takes the user to press the start button to begin the game.

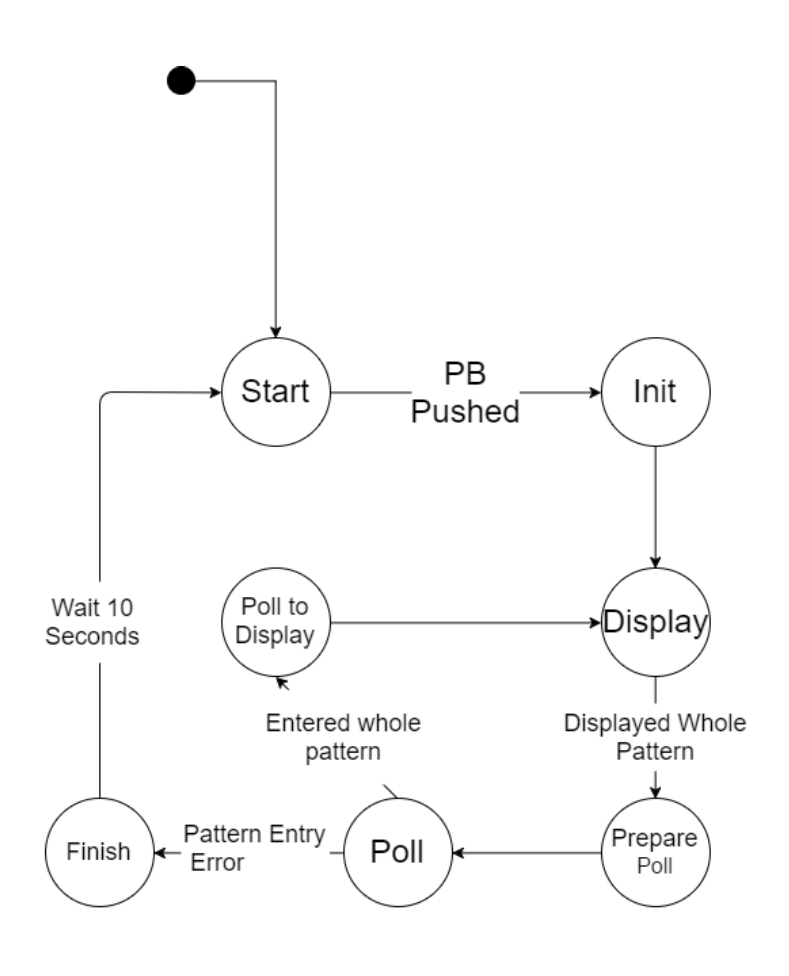

Simon Game State Machine

Once the game enters the display stage of the game, the LFSR is seeded with the seed and the first colour is displayed. Once this colour has been displayed for enough time, the LFSR is clocked and then the new colour is displayed. Once the entire pattern is displayed, the game gets ready to poll the pushbuttons to see if the user presses the correct pattern.

First step is the prepare poll state, where the tone generator is turned off, and the LFSR is reseeded, an important characteristic of LFSR is used in this game, if the seed is the same to the LFSR then the resulting pattern will be the same, so there is no need to store the displayed bits in an array, they are stored within the algorithm of the LFSR.

The next step is to poll the push buttons and determine if the entered pattern matches the displayed pattern. The pushbuttons Are tested for when they are released, and this signal is high for one clock cycle when the pushbutton is just released. When the pushbutton is released the algorithm determines if the press matches the correct one from the LFSR and if it does it clocks the LFSR and continues. If the button pressed does not match the game restarts.

Once the player has Entered the whole pattern the game does back to the displaying stage and the game displays the pattern again, but this time with one more colour appended on the end.

## <span id="page-10-0"></span>**5 Physical Design**

We have decided to use an enclosure for our project in order to make it neat. We have used a soldering board to solder components such as resistors, transistors. In addition, there would be common Ground and VCC.

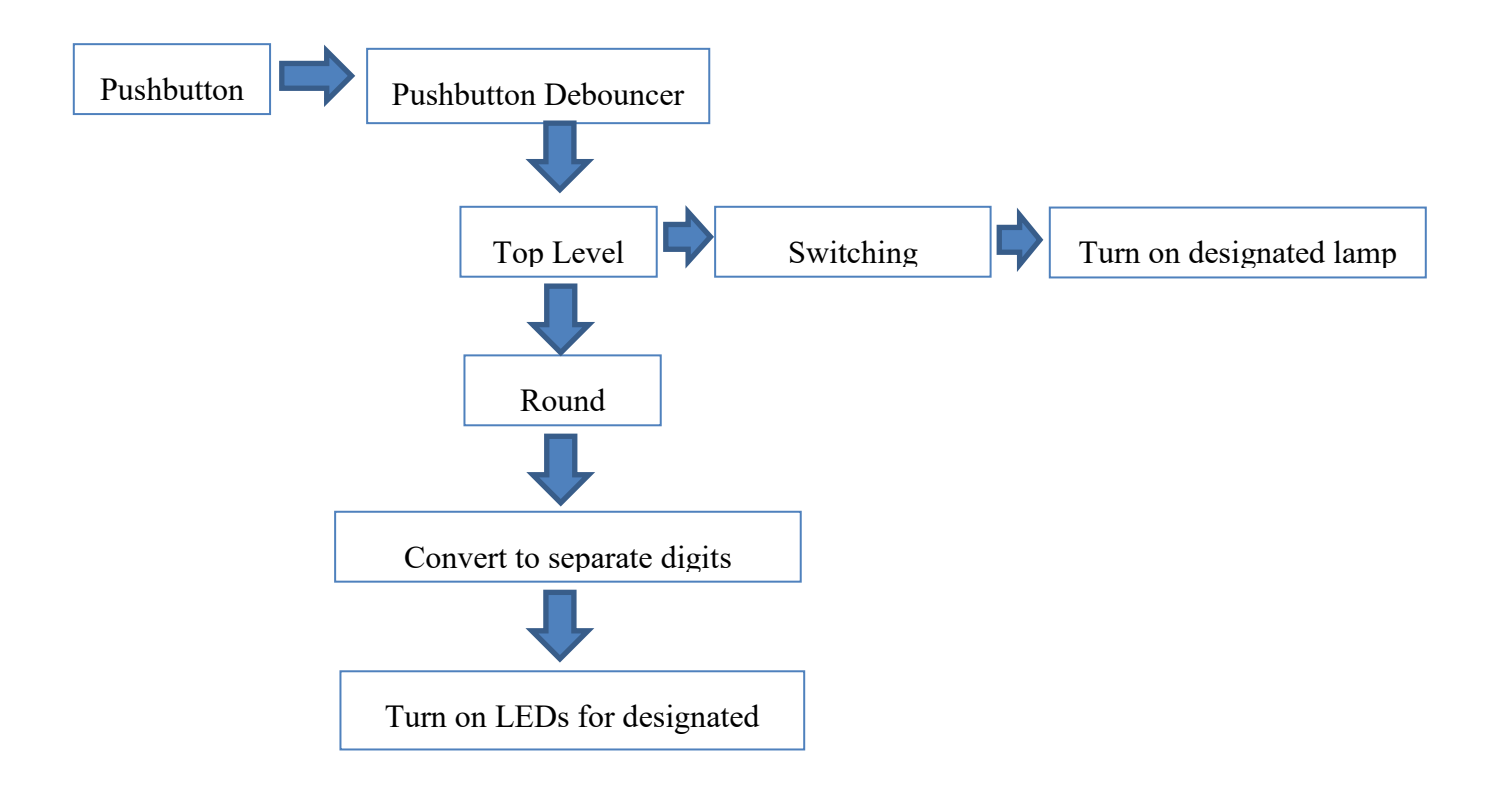

## <span id="page-11-0"></span>**5.1 Push Buttons**

The holes for pushbuttons were drilled first and filled to achieve the right size. The pins of each pushbuttons were carefully solder to VCC, Ground, and bread board. The use of transistor for this project is to provide enough voltage to turn the lamps inside of the pushbuttons.

5 pins of each pushbutton were used for this project.

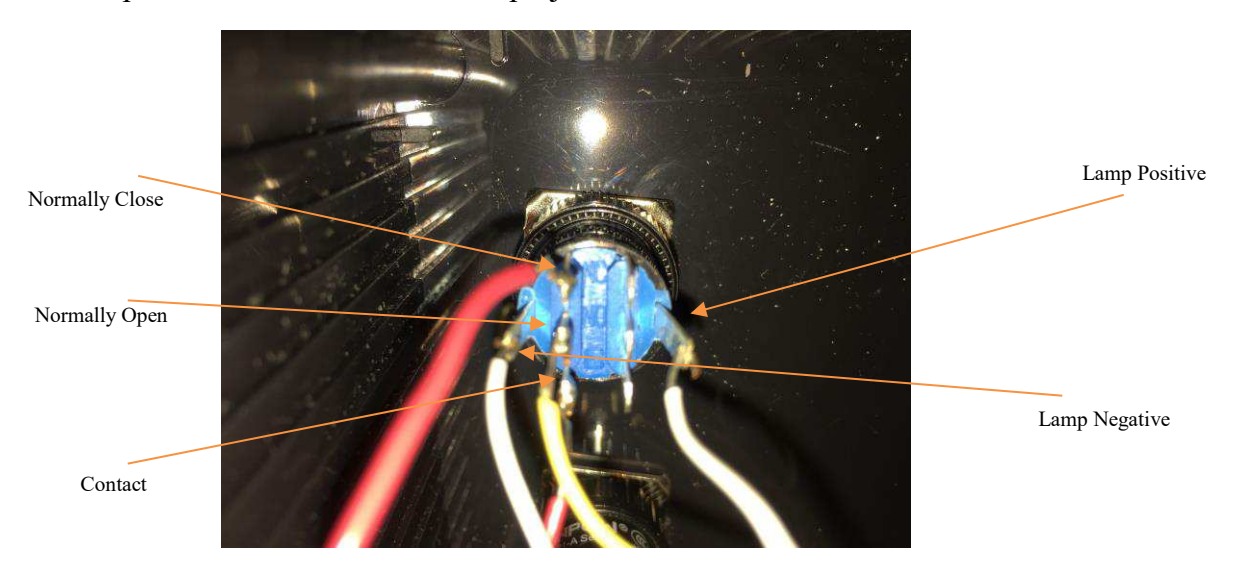

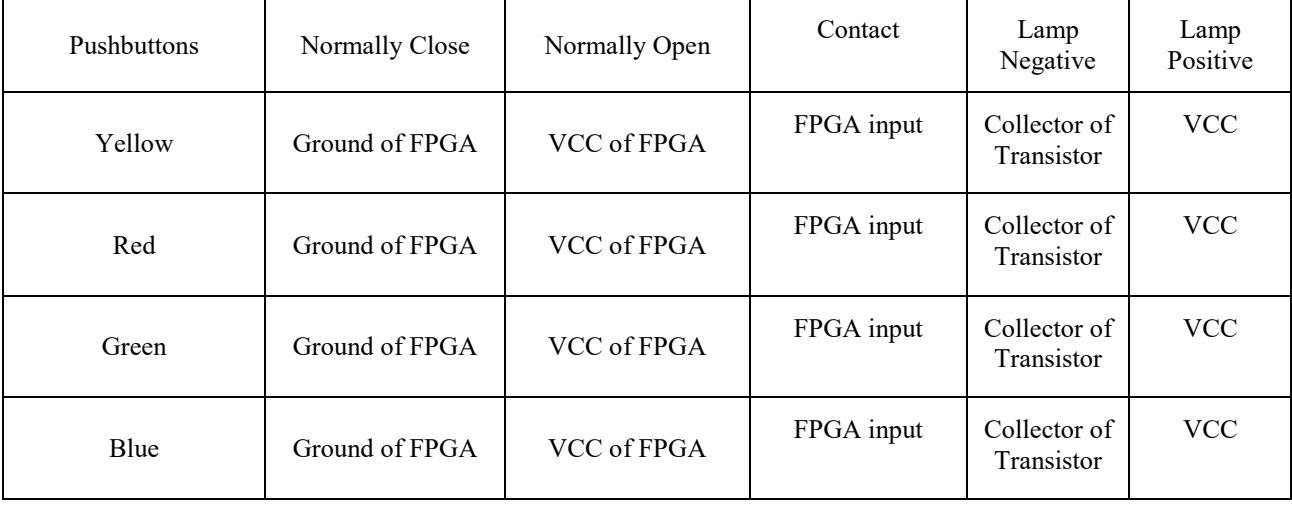

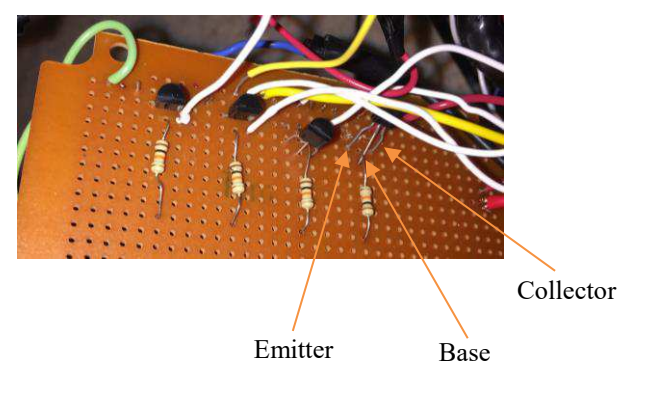

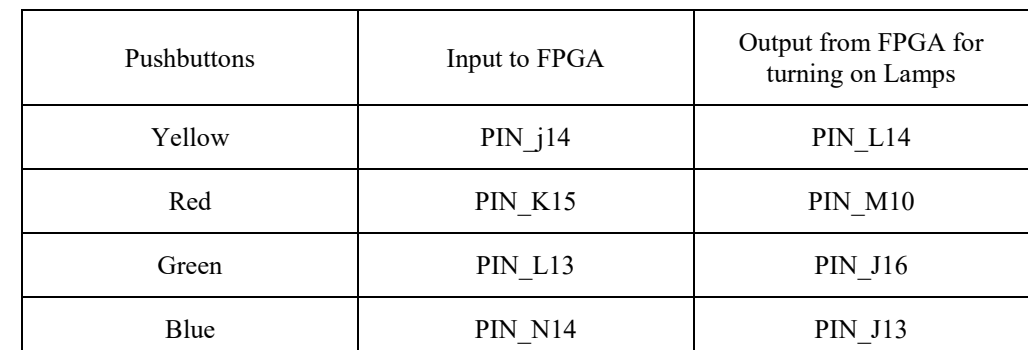

Shows the pins related to data transfer from FPGA.

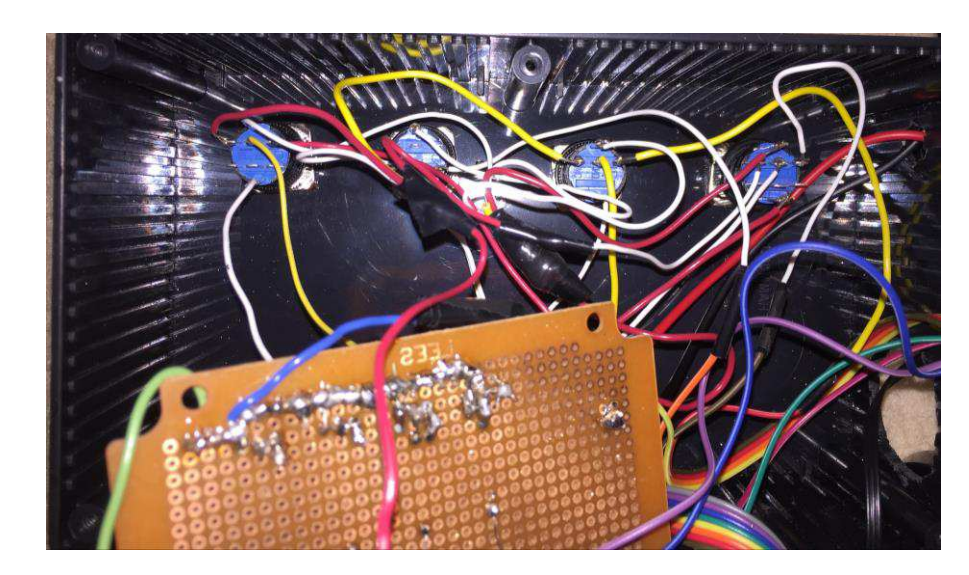

## <span id="page-12-0"></span>**5.2 Display**

The same process that was used for pushbuttons were also used here, we used drill and file to achieve the appropriate size for the display.

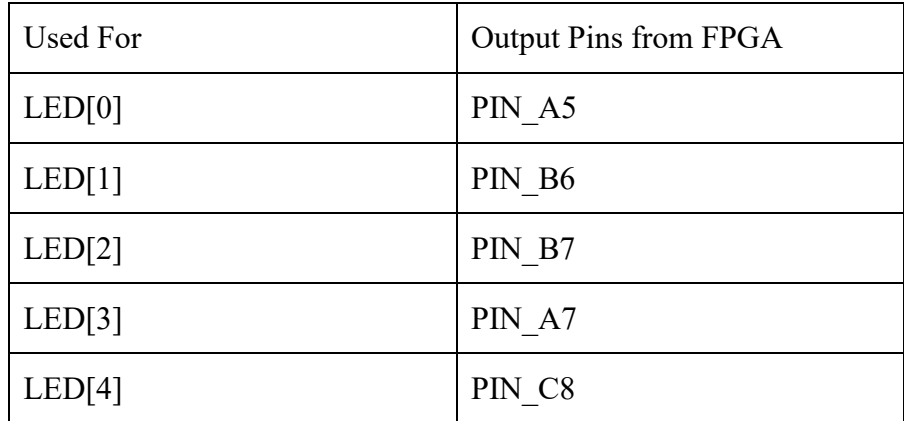

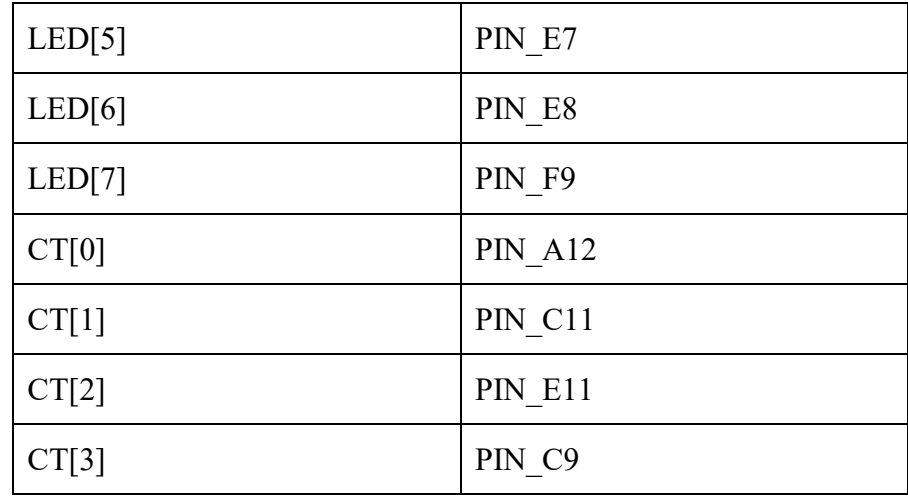

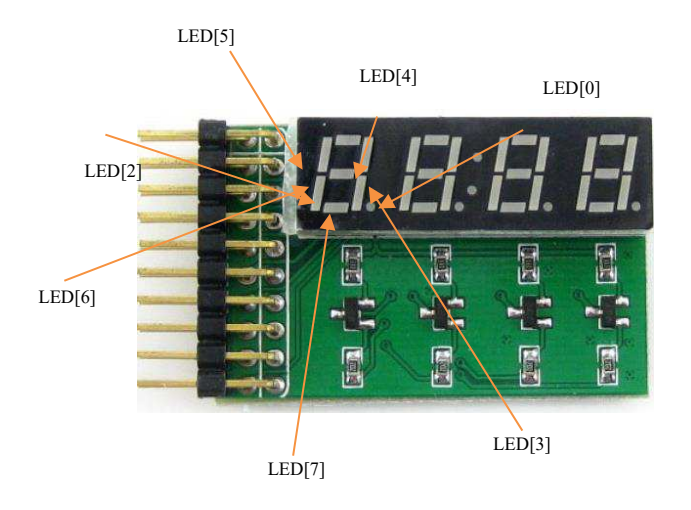

## <span id="page-14-0"></span>**5.3 Audio**

We have decided to add a speaker in order to hear a unique tone specifically for different colours. The speaker plays a distinct sound when the colours are displayed to aid memory.

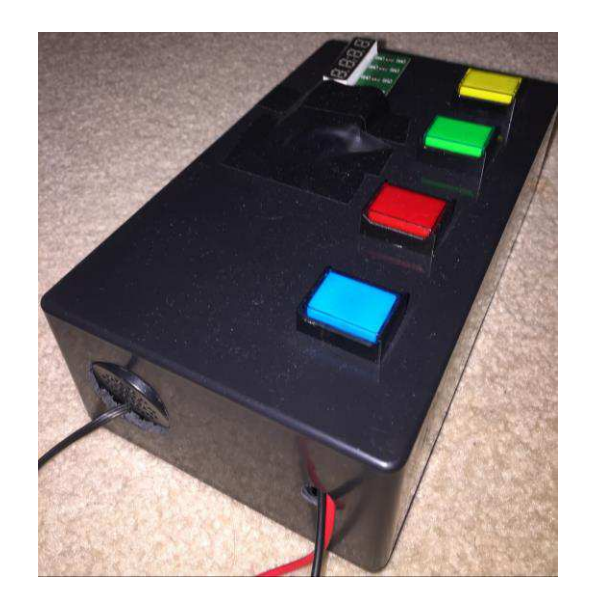

## **6 References**

- [1] "FPGA fun," [Online]. Available: http://www.fpga4fun.com/Debouncer2.html. [Accessed 3 April 2017].
- [2] D. K. Tala, "asic world," 9 February 2014. [Online]. Available: http://www.asicworld.com/examples/verilog/lfsr.html. [Accessed 28 March 2017].

## **7 Appendix: Source Code**

The following code is all of the modules in the game, including the top level module.

```
parameter NUM_LAMPS = 4;
      parameter SEED_BITS = 16;
     parameter NOTE_C = 2616;
     parameter NOTE_D = 2937;
     parameter NOTE_E = 3296;
      parameter NOTE_F = 3492;
     parameter NOTE_G = 3920;
module lab1 ( input logic CLOCK_50, // 50 MHz clock
              output logic [3:0] LAMPS, output logic [7:0] leds,
                              output logic [3:0] ct,
                          input logic PBY, input logic PBR, input logic PBB, input
logic PBG,
                           output logic spkr) ;
      reg [31:0]count = 0;
      reg [(SEED_BITS - 1):0]out = 0;
     reg rst = \overline{0}, loser = 0, lfsrclk, reset = 0, write = 1, PBPRESS,
PBDOWN, PBUP, PBY_state, PBY_down, PBY_up, PBR_state, PBR_down, PBR_up, PBB_state,
PBB_down, PBB_up ,PBG_state, PBG_down, PBG_up;
      reg [31:0] scount = 0, speakerfreq = 0, finishcount = 0;
      reg signed [31:0] lcount = 0;
      reg [(SEED_BITS - 1):0] seed = 8'b0101_0101; // lfsr seed
      enum {start, init, display, preparepoll, poll, polltodisplay,
finish} state = start, statenext;
      lab1clk lab1clk_0 ( CLOCK_50, clk ) ;
      decode2 decode2_0 (.digit,.ct) ;
     bcitid bcitid_0 (.digit,.idnum, .scount) ;
      decode7 decode7_0 (.num(idnum),.leds) ;
                        logic [1:0] digit ;
                              logic [3:0] idnum ;
      lfsr lfsr_0(.out, .clk(lfsrclk), .rst, .seed);
      PushButton_Debouncer YellowPB( .clk(CLOCK_50), .PB(PBY), 
.PB_state(PBY_state), .PB_down(PBY_down), .PB_up(PBY_up) ); 
      PushButton_Debouncer RedPB( .clk(CLOCK_50), .PB(PBR), .PB_state(PBR_state),
.PB_down(PBR_down), .PB_up(PBR_up) ); 
      PushButton_Debouncer BluePB( .clk(CLOCK_50), .PB(PBB), .PB_state(PBB_state),
.PB_down(PBB_down), .PB_up(PBB_up) ); 
       PushButton_Debouncer GreenPB( .clk(CLOCK_50), .PB(PBG), 
.PB_state(PBG_state), .PB_down(PBG_down), .PB_up(PBG_up) ); 
      tonegen tonegen_0( .clk(CLOCK_50), .reset, .spkr, .write,
.writedata(speakerfreq));
            logic clk ;
                              always_ff @(posedge clk) 
                                digit <= digit + 1'b1 ;
    always_ff @(posedge CLOCK_50) begin
         write <= 0;
```

```
 rst <= 0;
    lfsrclk <= 0;
    state <= statenext; 
    case(state) 
    start: begin
    seed <= seed + 1;
    count <= count + 1;
    if (count > 50*1000*1000 ) begin
    count <= 0;
    if((LAMPS >= (1 << 3)) || (LAMPS == 0))
    LAMPS <= 1;
    else
        LAMPS <= LAMPS << 1;
    end
    end // end case start:
    init: begin
    write <= 1;
    rst <= 1;
    lfsrclk <= 1;
    count = 0;
    end // end begin
    display: begin
 count <= count + 1;
    if(count < 10 * 1000 * 1000) begin
       LAMPS <= '0;
        write <= 1;
        case(out % (NUM_LAMPS))
        0: speakerfreq <= NOTE_C;
         1: speakerfreq <= NOTE_D;
        2: speakerfreq <= NOTE_E;
        3: speakerfreq <= NOTE_F;
        endcase // endcase
        end // end if
    else begin
     LAMPS <= (1 << (out % (NUM_LAMPS))); 
    end // end else 
    if (count > 35 * 1000 * 1000 ) begin
     lfsrclk <= 1;
        count <= 0;
        lcount <= lcount + 1;
    end
    end // end display
 preparepoll: begin
        rst <= 1; // reset the LFSR
        write <= 1;
        speakerfreq <= 0;
```

```
end
```

```
poll: begin
             if ((lcount > 0) && PBUP) begin
              lcount <= lcount -1;
              case(out % (NUM_LAMPS))
              0: loser <= !PBY_up;
              1: loser <= !PBR_up;
              2: loser <= !PBB_up;
              3: loser <= !PBG_up;
              endcase // out % NUMLAMPS
              lfsrclk <= 1;
            end // end if(lcount > 0) %% PBUP
        end // end poll
      polltodisplay: begin
        scount <= scount + 1; // next level!
        rst <= 1; // reseed lfsr
      count \leq 0; // reset timer
      end // endpolltodisplay
      finish: begin
       scount <= 0;
        loser <= 0;
       LAMPS <= '1;
      end
      endcase
end
always_comb begin
      PBPRESS = PBY_state || PBR_state || PBB_state || PBG_state;
      PBDOWN = PBY_down || PBR_down || PBB_down || PBG_down;
      PBUP = PBY_up || PBR_up || PBB_up || PBG_up;
      if ((state == start) && (PBY_state || PBR_state || PBB_state || PBG_state) )
       statenext = init; 
      else if (state == init)
       statenext = display; 
      else if ((state == display) && (lcount > (scount)))
       statenext = preparepoll;
      else if (state == preparepoll)
        statenext = poll;
      else if ((state == poll) && (loser || (lcount < 1)))
        statenext = loser ? finish : polltodisplay;
      else if (state == polltodisplay)
       statenext = display;
      else if ((state == finish) && (finishcount \lt 50 \star 1000 \star 1000 \star 10))
        statenext = start;
      else
       statenext = state;
end
endmodule
module decode2 (input logic [1:0] digit, 
             output logic [3:0] ct); 
       always_comb begin
             case (digit)
                                          // Enable appropriate Vcc
```

```
 0: ct = 4'b_0001;
             1: ct = 4'b_0010;
             2: ct = 4'b_0100;
             3: ct = 4'b_1000;
             endcase
      end 
endmodule
module bcitid (input logic [1:0] digit, // Clock going from 0 to 3
             output logic[3:0] idnum,
                    input [31:0] scount); // Single digit from my ID number
             reg [3:0] hundreds = 4'd0;
             reg [3:0] tens = 4'd0;
             reg [3:0] ones = 4'd0;
             reg [19:0] level;
             integer i;
             always@(digit) begin
                  begin
       level[19:8] = 0;
       level[7:0] = scount[7:0];
       for (i=0; i<8; i=i+1) begin
          if (level[11:8] >= 5)
             level[11:8] = level[11:8] + 3;
          if (level[15:12] >= 5)
             level[15:12] = level[15:12] + 3;
          if (level[19:16] >= 5)
             level[19:16] = level[19:16] + 3;
         level = level \lt\lt 1;
       end
       hundreds = level[19:16];
       tens = level[15:12];
       ones = level[11:8];
    end
             unique case (digit)
             0: idnum = ones; // Last ID number
             1: idnum = tens; 
             2: idnum = 4'd0;
             3: idnum = 4'd0; // Fist ID number
             endcase
      end
```

```
endmodule
```

```
BCIT, BEng Electrical ELEX 7620: Signal Processing and Filtering Report for Simon Game Project
module decode7 ( input logic [3:0] num, // Input num that will display on 
led array
                              output logic [7:0] leds); // leds that will 
turn on
                  always_comb begin
                              unique case (num) 
                              // Assignment of leds for each num
                             0: leds <= ~(8'b_0011_1111);
                              1: leds <= ~(8'b_0000_0110);
                              2: leds <= ~(8'b_0101_1011);
                              3: leds <= ~(8'b_0100_1111);
                              4: leds <= ~(8'b_0110_0110);
                              5: leds <= ~(8'b_0110_1101);
                              6: leds <= ~(8'b_0111_1101);
 7: leds <= ~(8'b_0000_0111);
 8: leds <= ~(8'b_0111_1111);
                              9: leds <= ~(8'b_0110_1111);
                              endcase
                    end 
endmodule
module lfsr (output reg [(SEED_BITS - 1):0]out, input clk, input rst, input
[(SEED_BITS - 1):0] seed);
  wire feedback; 
   assign feedback = ~(out[7] ^ out[2]);
always @(posedge clk, posedge rst)
  begin
     if (rst)
      out = seed;
     else
      out = {out[(SEED_BITS - 2):0],feedback};
   end
endmodule
module PushButton_Debouncer(
    input clk,
     input PB, // "PB" is the glitchy, asynchronous to clk, active low push-button 
signal
     // from which we make three outputs, all synchronous to the clock
     output reg PB_state, // 1 as long as the push-button is active (down)
   output PB down, // 1 for one clock cycle when the push-button goes down (i.e.
just pushed)
   output PB up // 1 for one clock cycle when the push-button goes up (i.e. just
released)
);
```

```
// First use two flip-flops to synchronize the PB signal the "clk" clock domain
reg PB_sync_0; always @(posedge clk) PB_sync_0 <= ~PB; // invert PB to make 
PB sync 0 active high
reg PB_sync_1; always @(posedge clk) PB_sync_1 <= PB_sync_0;
// Next declare a 16-bits counter
reg [15:0] PB_cnt;
// When the push-button is pushed or released, we increment the counter
// The counter has to be maxed out before we decide that the push-button state has 
changed
wire PB_idle = (PB_state==PB_sync_1);
wire PB cnt max = \&ePB cnt; // true when all bits of PB cnt are 1's
always @(posedge clk)
if(PB_idle)
    PB_cnt <= 0; // nothing's going on
else
begin
     PB_cnt <= PB_cnt + 16'd1; // something's going on, increment the counter
     if(PB_cnt_max) PB_state <= ~PB_state; // if the counter is maxed out, PB 
changed!
end
assign PB_down = ~PB_idle & PB_cnt_max & ~PB_state;
\overline{assign} PB_up = \simPB_idle \overline{\textbf{L}} PB_cnt_max \overline{\textbf{L}} PB_state;
endmodule
module tonegen
   #( logic [31:0] fclk = 50 * 1000 * 1000) // clock frequency, Hz
    ( input logic [31:0] writedata, // Avalon MM bus, data
 input logic write, // " write strobe
 output logic spkr, // on/off output for audio 
      input logic reset, clk );
      enum logic [1:0] {reset_s, write_s, decr, restart} state;
      reg [31:0] frequency;
      reg signed [31:0] count;
      always_comb begin
             if (reset)
                  state = reset_s;
             else if (write)
                  state = write_s;
             else if (count < 1)
                  state = restart;
             else
                 state = decr;
      end
      always_ff @(posedge clk) begin
             if (spkr) //define register
                   spkr <= 1;
             else 
                  spkr <= 0;
             unique case (state)
                   reset_s: begin
```

```
 frequency <= 0;
                   count <= fclk; 
                   end
             write_s: 
                   frequency <= writedata; // tone frequency
             decr:
                   count <= count - (2 * frequency); // delay
             restart: begin
                   if (!spkr) 
                         spkr <= 1;
                   else 
                         spkr <= 0;
                   count <= fclk * 10;
             end
       endcase
end
```
**endmodule**

## **8 Appendix: PINOUTS**

The following file is the pinouts assigned for the project.

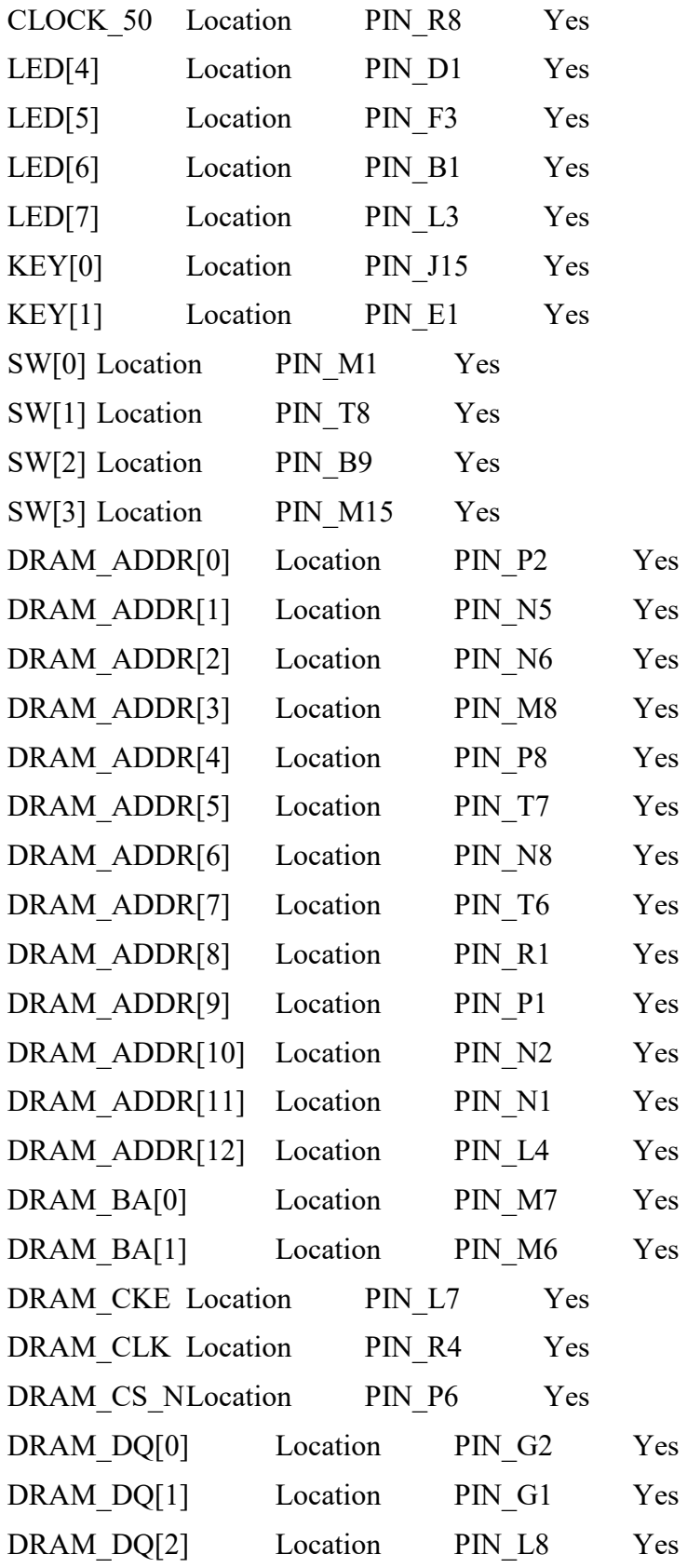

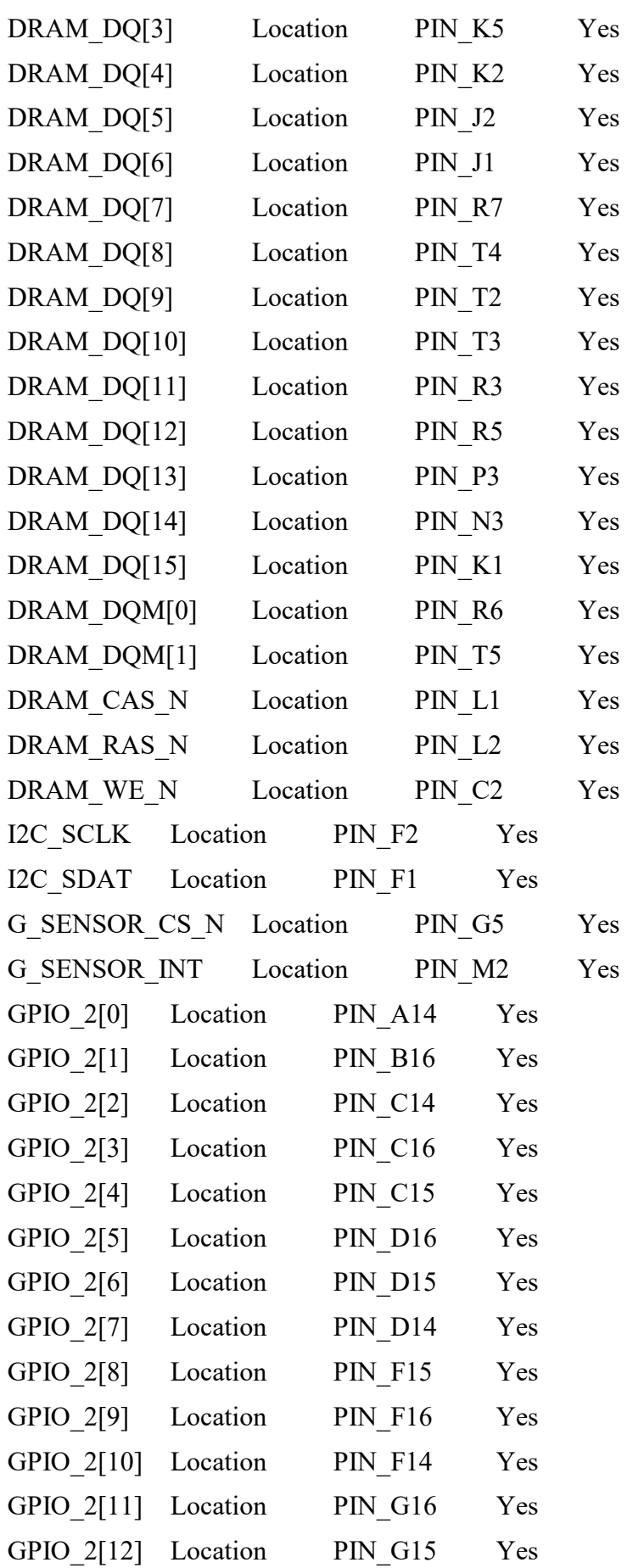

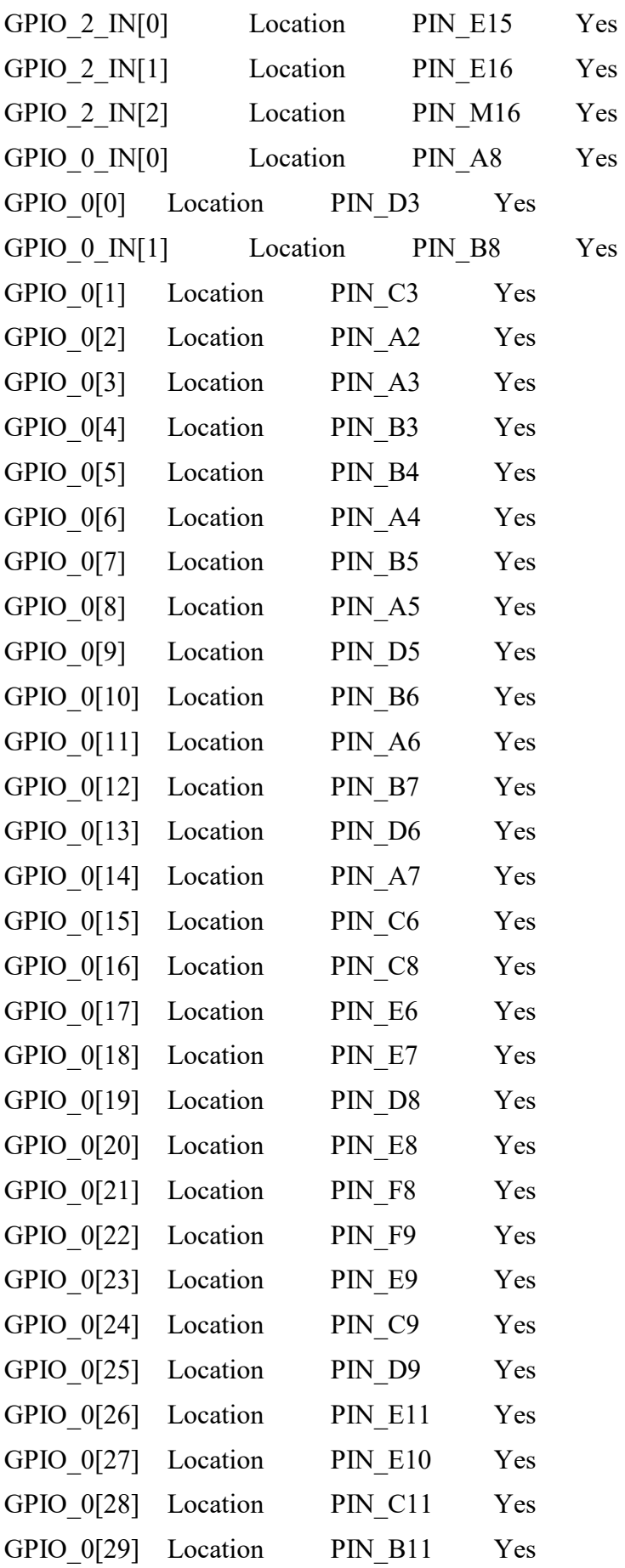

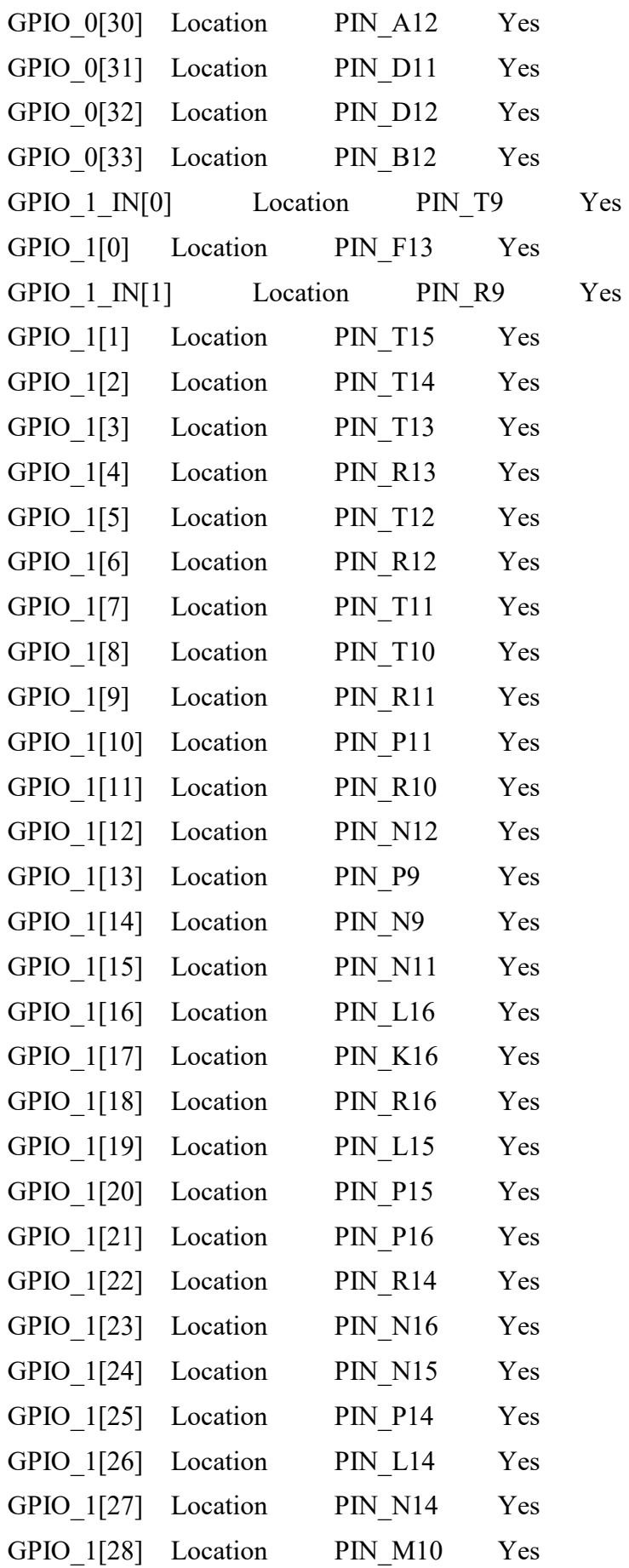

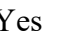

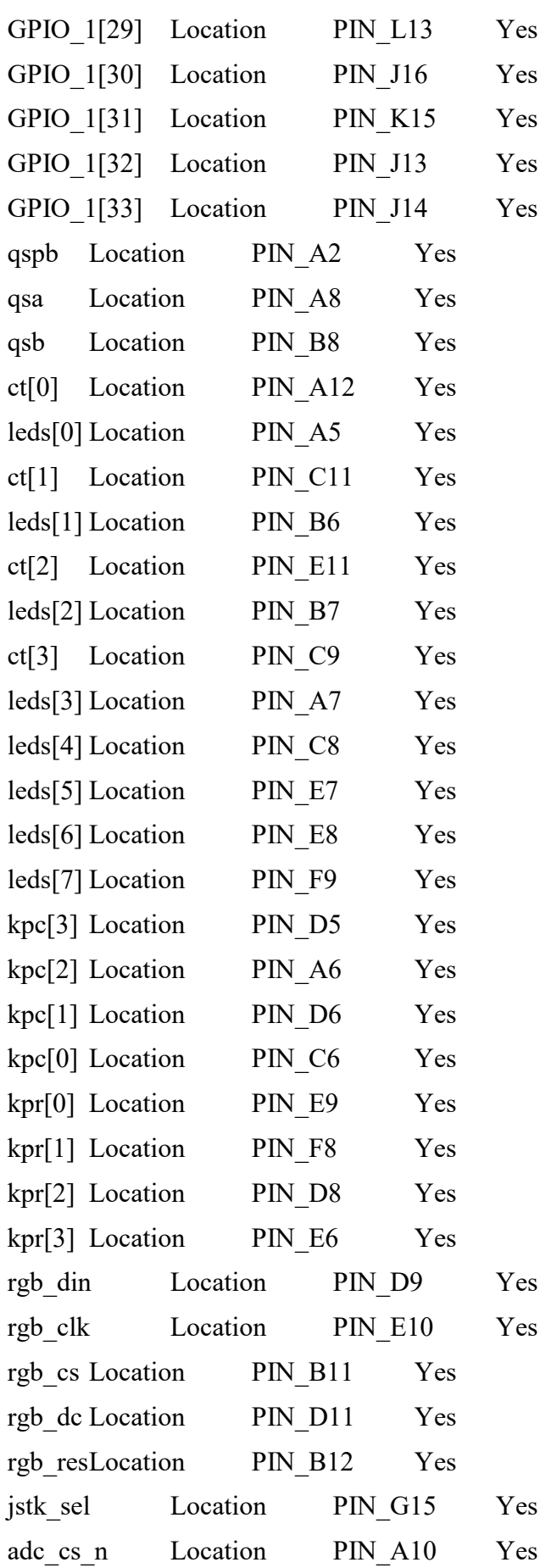

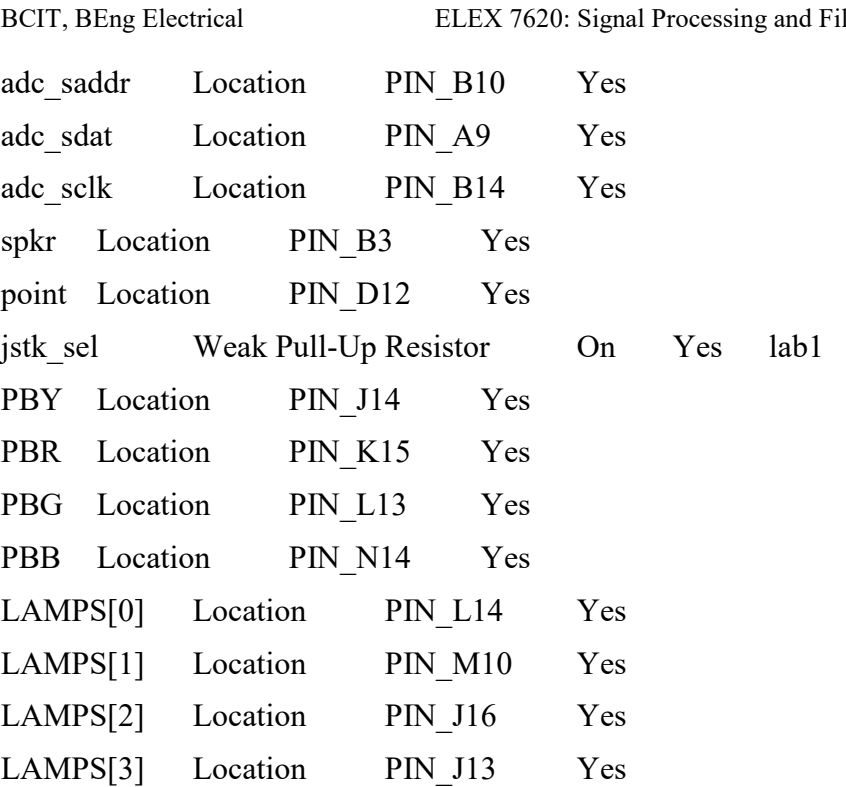